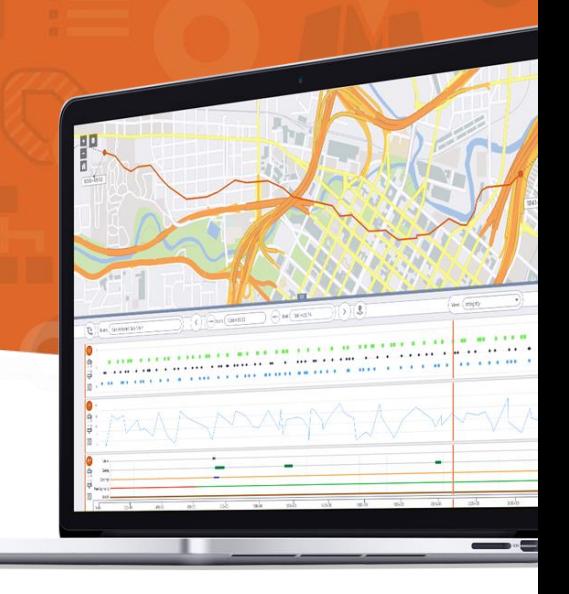

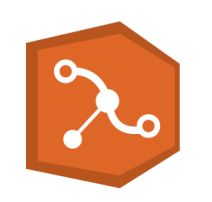

# Présentation VertiGIS Inline

Transformer vos données de référencement linéaires en graphiques dynamiques

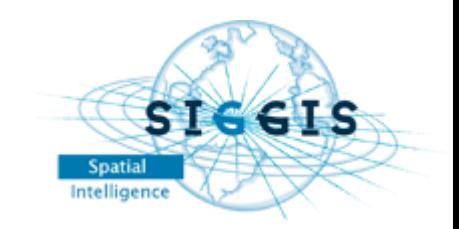

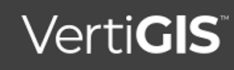

### SIGGIS en bref

#### Société

- Créée en 2008: Spatial Intelligence Genuine & Generic IT Solutions SA
- Présente en Belgique et en France.
- Fait partie du groupe NRB depuis mai 2018
- 40 experts IT et SIG
- Domaines :
	- ✓ Secteurs publics
	- ✓ Réseaux (eau, gaz, électricité,…)
	- ✓ Ingénierie
	- ✓ Retail et secteur privé

#### Activités

- Solutions SIG basées sur les produits ESRI
- Revendeur des logiciels ESRI et des solutions associées
	- ✓ Partenaire Silver ESRI France
	- ✓ Sous-distributeur en Belgique
- Distributeur de la plupart des solutions VertiGIS :
	- **Vertigis Studio et Geocortex, VertiGIS Networks**
- Analyse, consultance, installation, configuration, développement, formation et accompagnement.

#### **https://www.siggis.be/fr/**

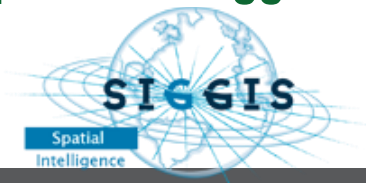

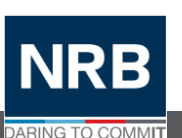

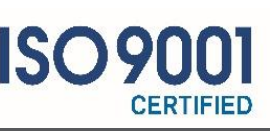

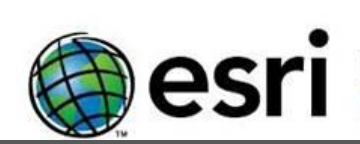

Subdistributor**Partner Network** 

**STEGIS** 

Spatial

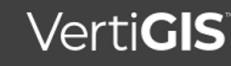

# The VertiGIS" Family...

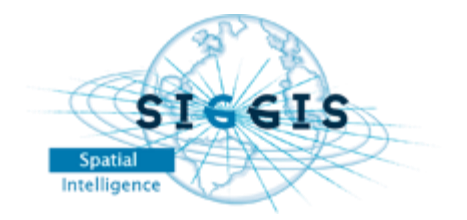

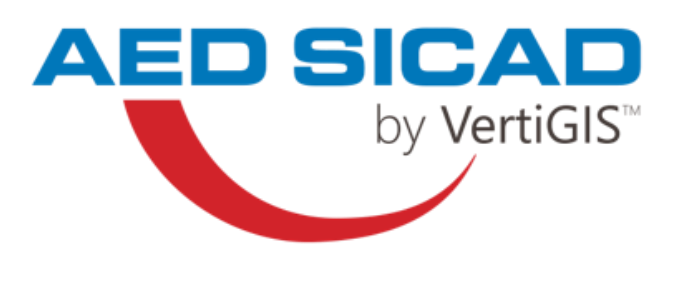

GA

UT<sub><sup>1</sub></sub></sup>

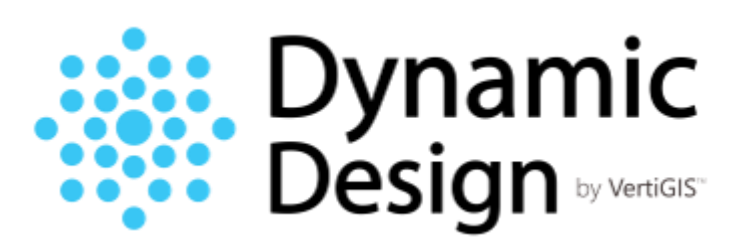

:..: Connect<br>Master

synergis by VertiGIS<sup>™</sup>

> webOffice geoOffice proOffice

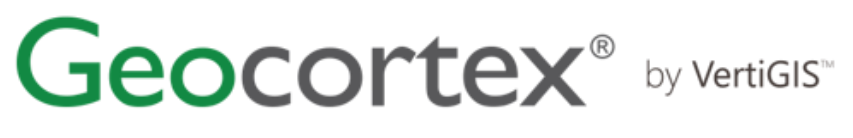

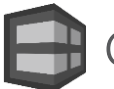

Geocortex Essentials

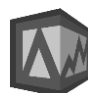

Geocortex Analytics

geocom by VertiGIS<sup>™</sup>

**GEONIS.** 

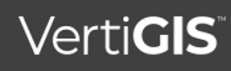

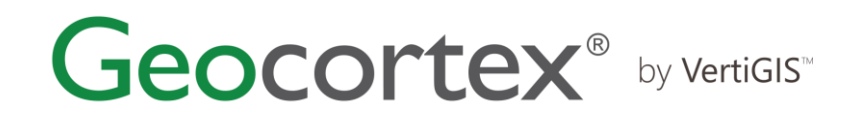

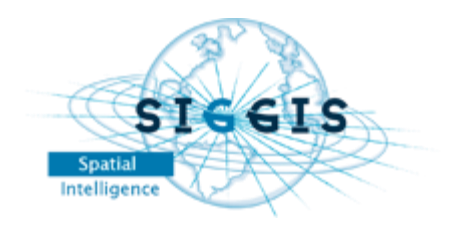

- Société créée en 1999
- Siège : Victoria, Canada
- +1,500 + clients dans le monde
- Esri Platinum Partner

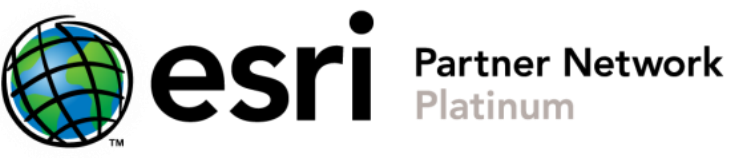

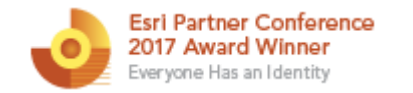

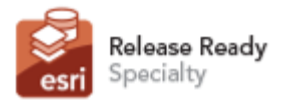

ArcGIS Online Specialty

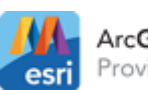

ArcGIS Marketplace Provider

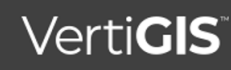

# La gamme VertiGIS" Geocortex<sup>®</sup> by VertiGIS"

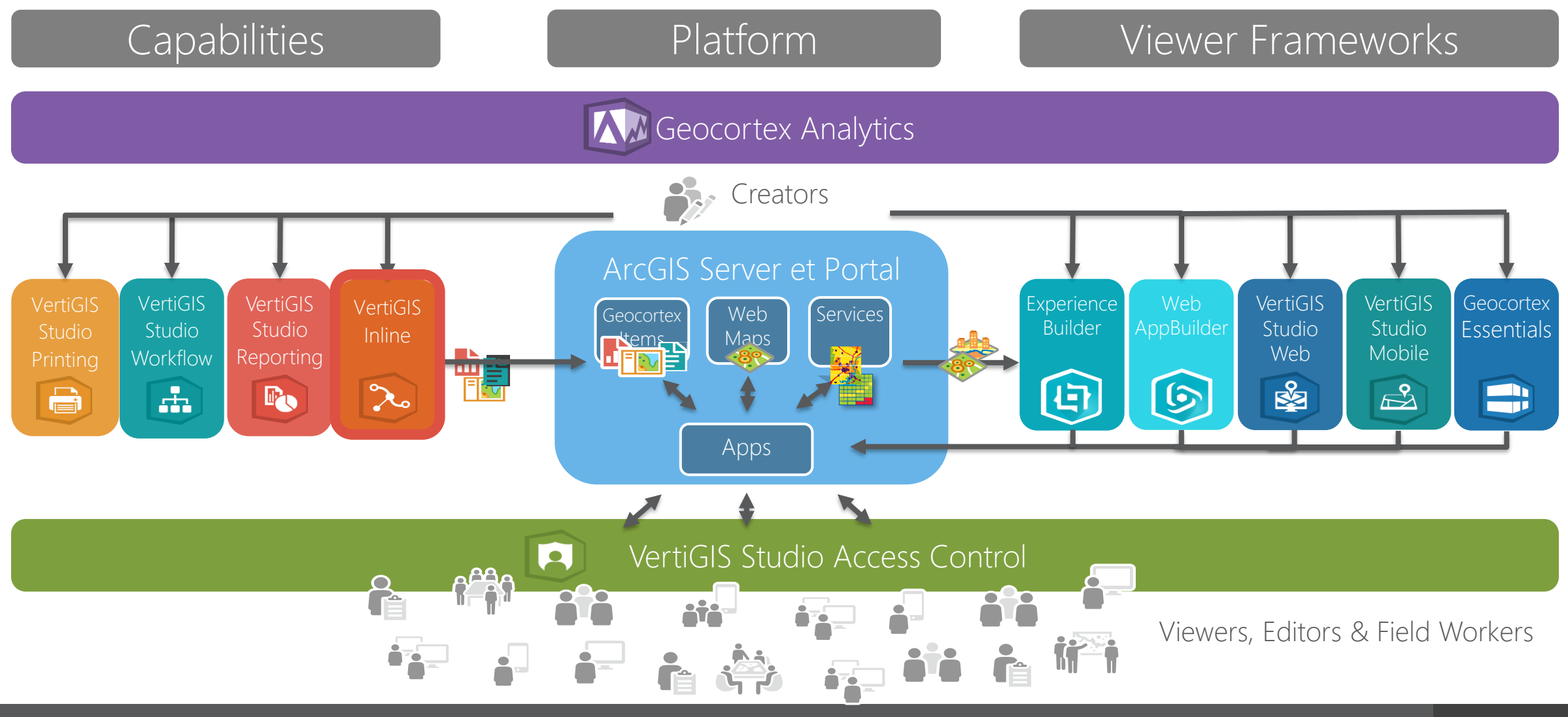

**VertiGIS** 

#### VertiGIS Inline

- Une solution pour quiconque utilise des données de référencement linéaire.
	- Réseaux routiers, ferroviaires
	- Pipelines.

• ….

• Réseaux (eau, électricité)

• Inline permet aux utilisateurs d'interagir dynamiquement avec les données et les représenter sous forme de diagrammes linéaires permettant la consultation et la représentation de données patrimoniales ou évenementielles

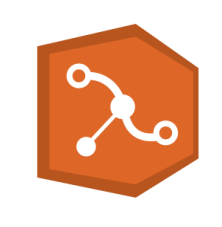

### Pour quels types de données ?

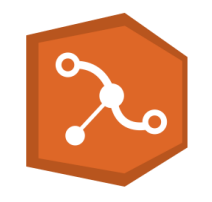

- Caractéristiques physiques/patrimoniales.
	- Pipe segments, valves, tees, road intersections, guard rails, speed zones, railroad crossings, traffic lights, locks, elevation profiles, reservoir data.
- Inspection.
	- Inline inspections, crossings, cathodic protection, road condition, internal visual, leaks, surface condition, water quality.
- Réparations et maintenance.
	- Pipeline digs, pipe remediation, coating repair, potholes, resurfacing, crack repairs.
- En somme, tout type de données de référencement linéaire.
- Ou d'autres données , par l'intermédiaire des Workflows VertiGIS Studio notamment

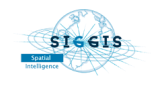

#### Référencement linéaire

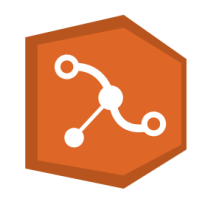

• Le référencement linéaire au sens ESRI est la méthode pour enregistrer/manipuler des données géographiques (Evènements) en utilisant des positions relatives (Mesures) le long d'éléments linéaires (Routes) .

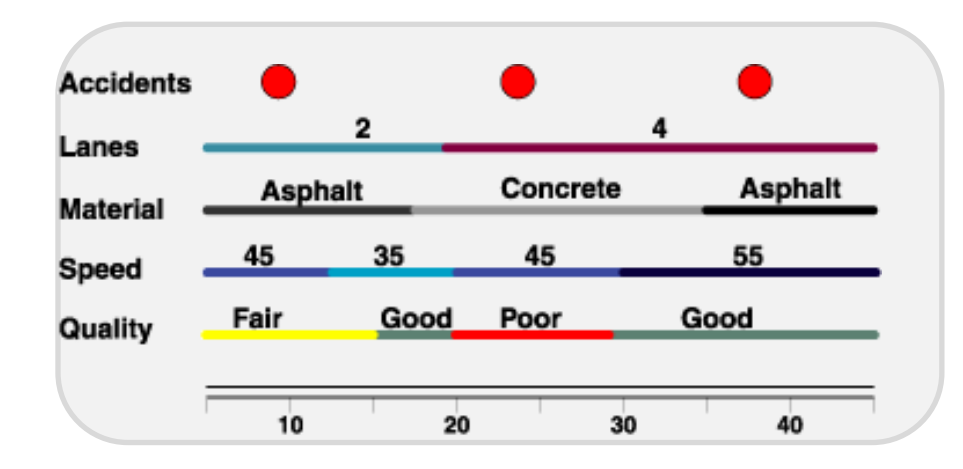

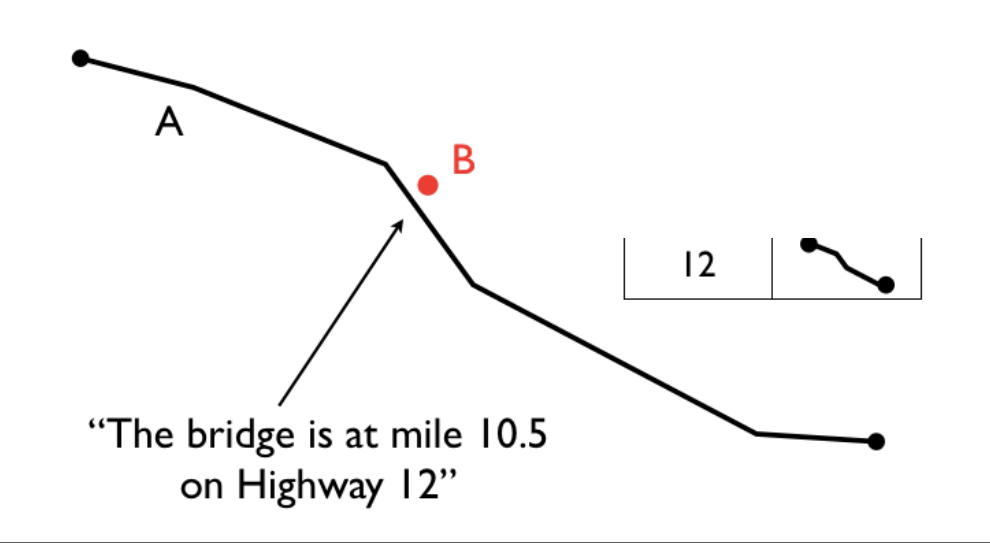

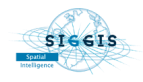

### Road Network Segment

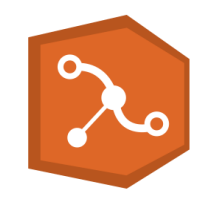

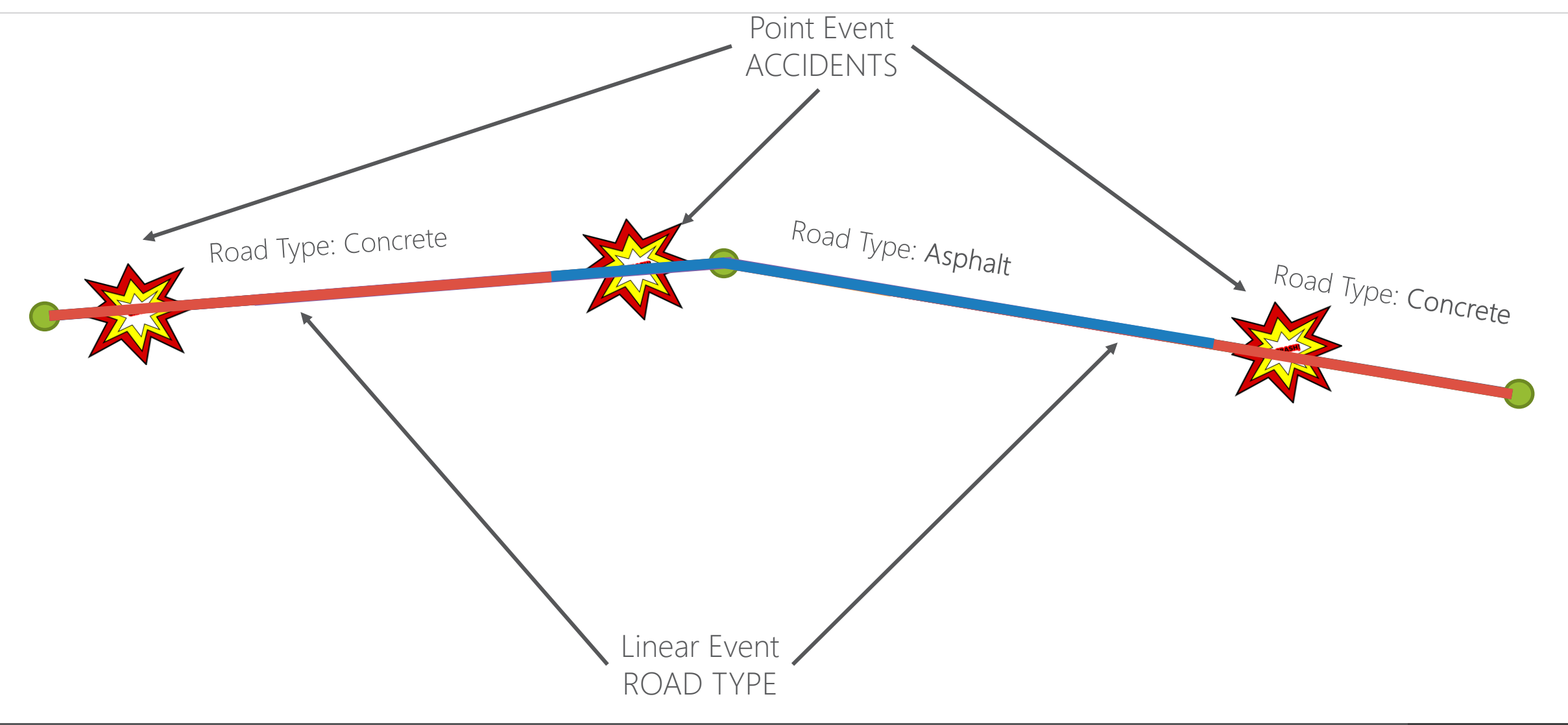

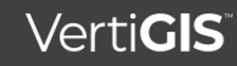

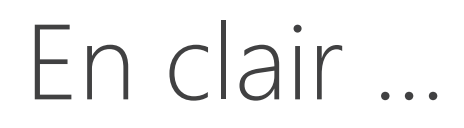

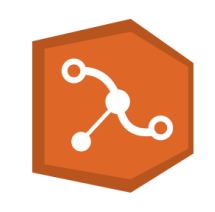

- Les routes sont des données "M" ( comme Mesure ) et possèdent une géométrie
- Sur lesquelles sont localisées des données ponctuelles ( une mesure ) ou linéaires ( une mesure de début et une mesure de fin ) , appelées Evenements
	- A la base, ce sont des données attributaires (éditables )
	- Que ArcGIS permet de symboliser le long des "routes", en permettant la création de couches dédiées (uniquement en consultation, elles représentent les données de mesure(s) attributaire(s) avec les autres attributs bien sûr )

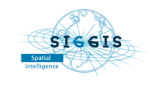

## Les Challenges du référencement linéaire

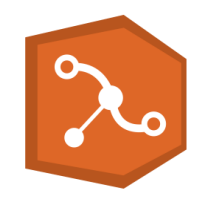

- De base , des représentations 2D avec des couches qui se superposent
- Manque d'informations , de visibilité et donc d'interprétations , et analyses difficiles

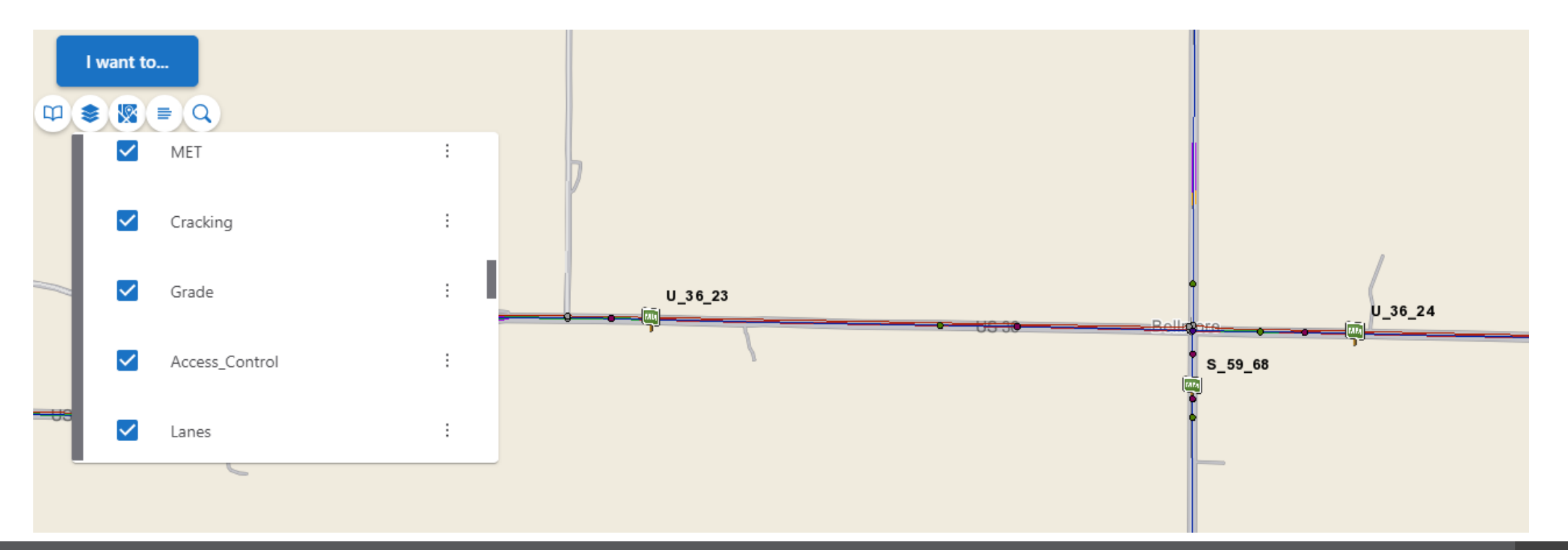

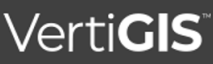

#### On pourrait faire comme cela …

- Calculs et rapports, multiples cartes et représentations, …
- Mais statiques , consommateurs en temps de préparations/calculs/export etc …

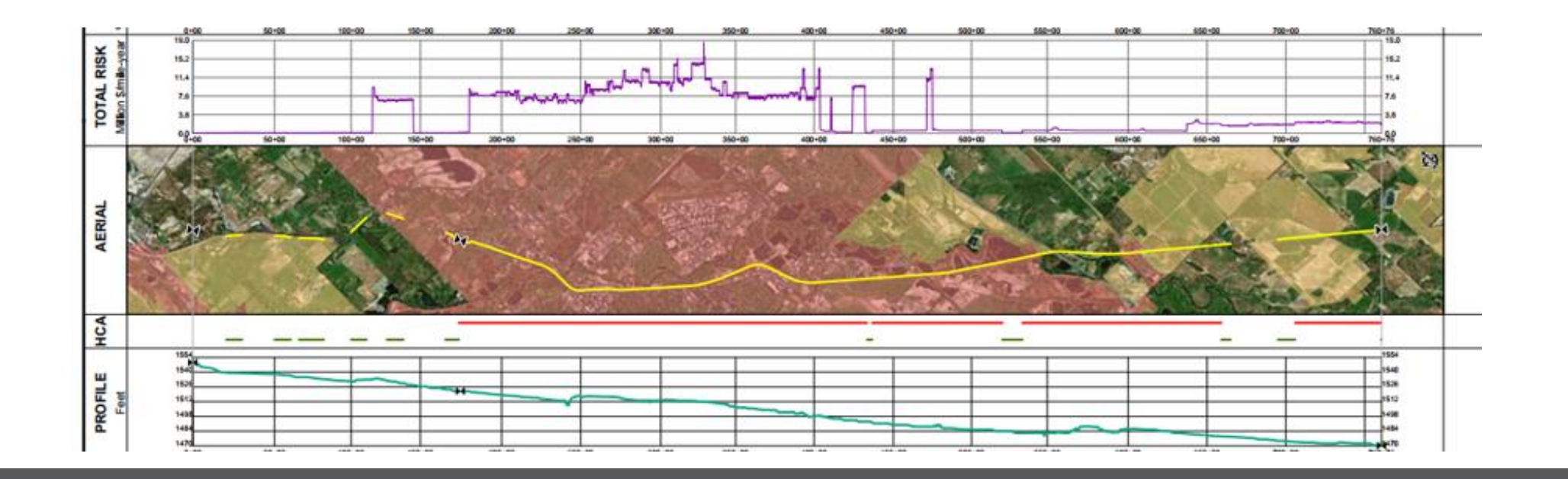

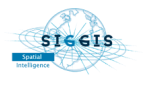

#### VertiGIS Inline , c'est dynamique !

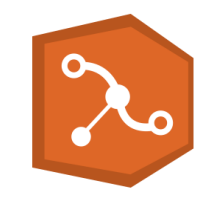

• Créer vos propres représentations , et les consulter simultanément, directement depuis la source de données .

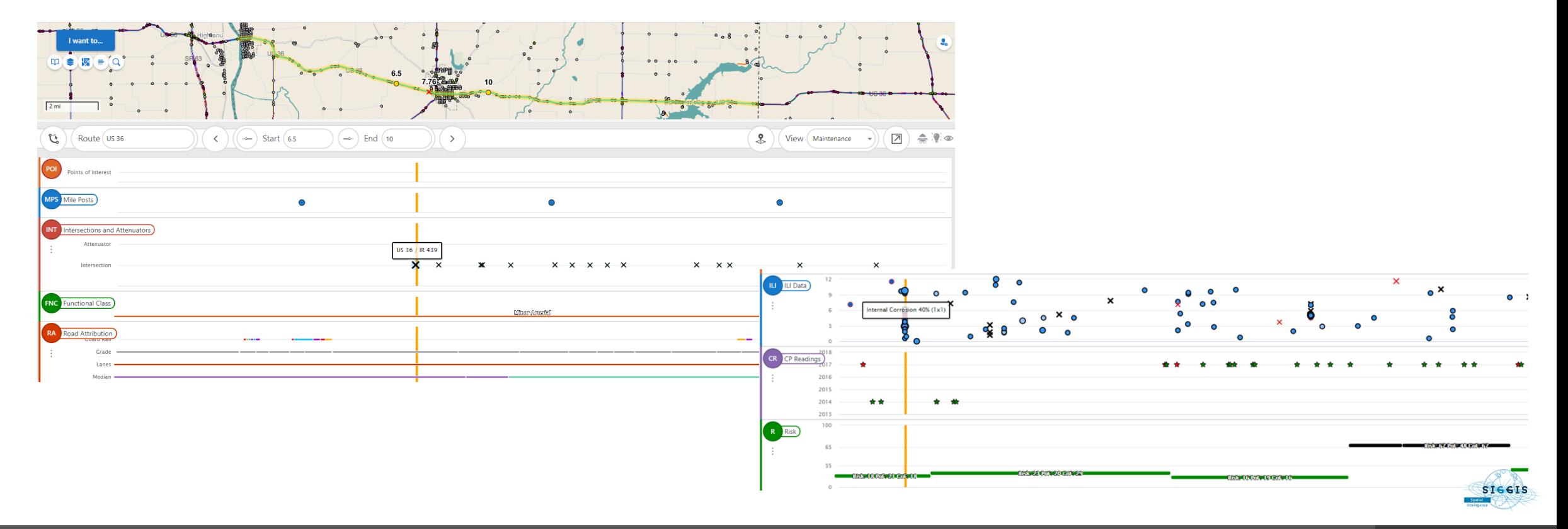

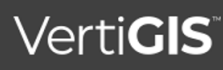

#### VertiGIS Inline – Composants clés

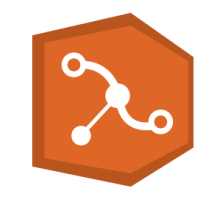

- Designer : interface WEB de configuration
- Documentation.
- Viewer (Geocortex viewers ou Web AppBuilder)

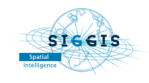

#### VertiGIS Inline: Views, Bands, Charts

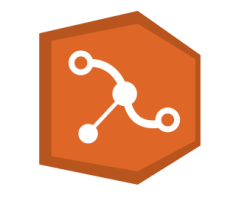

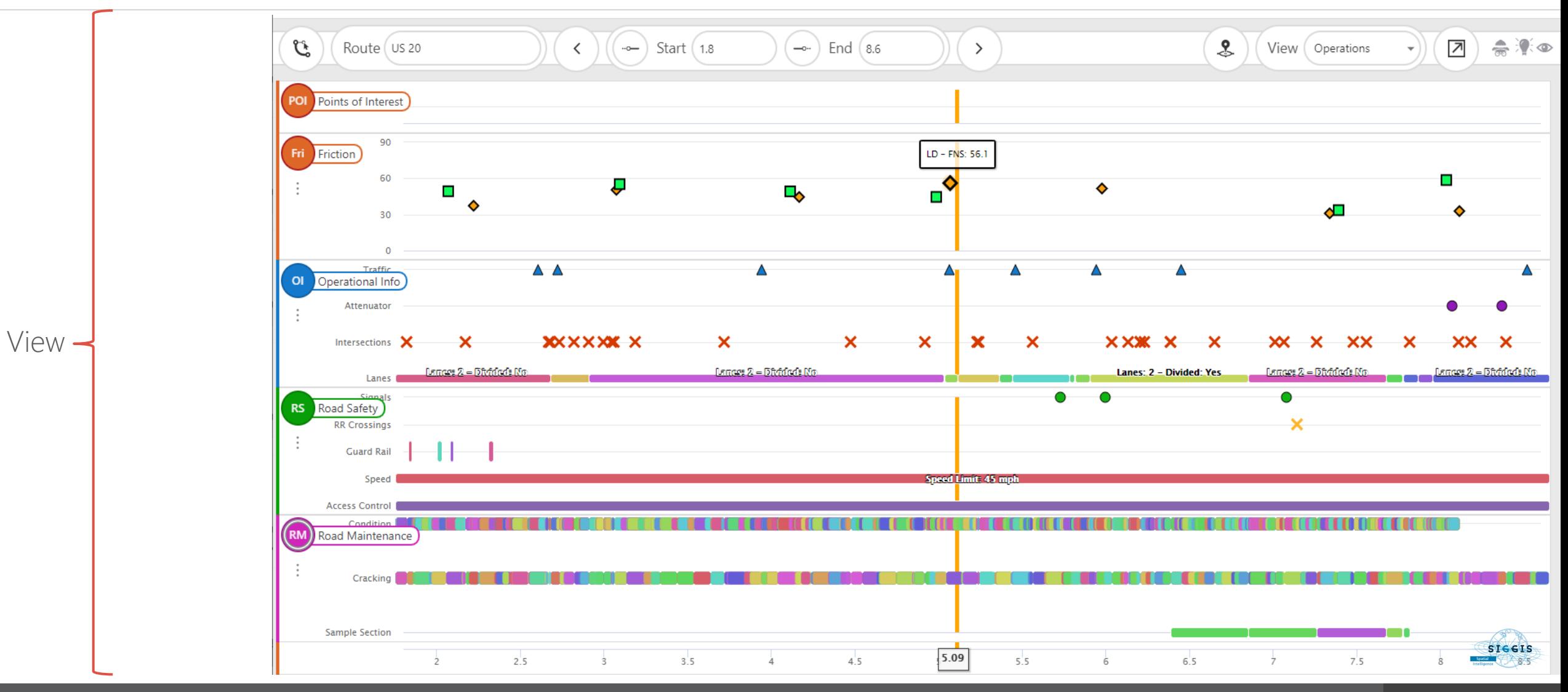

#### VertiGIS Inline: Views, Bands, Charts

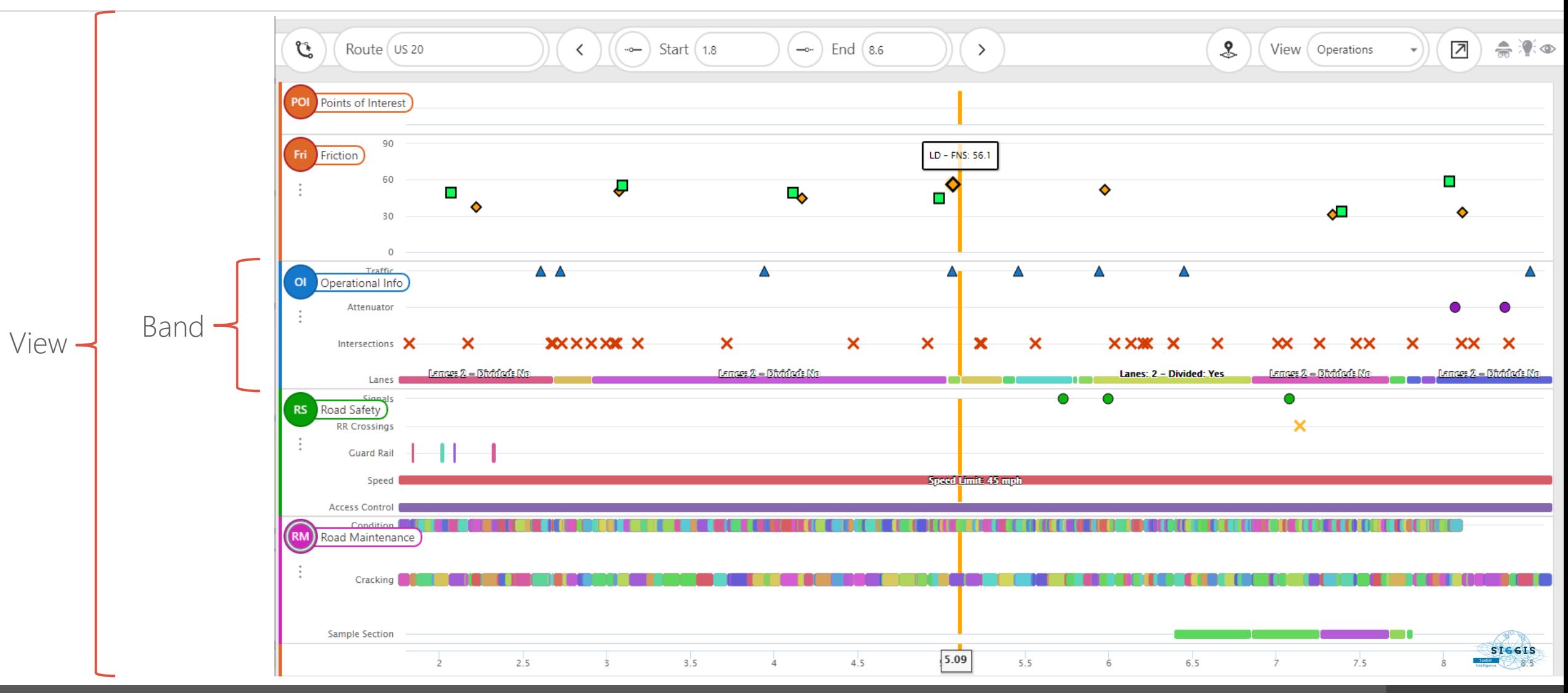

#### VertiGIS Inline: Views, Bands, Charts

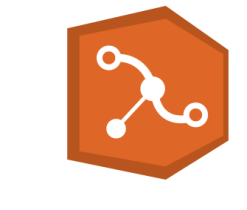

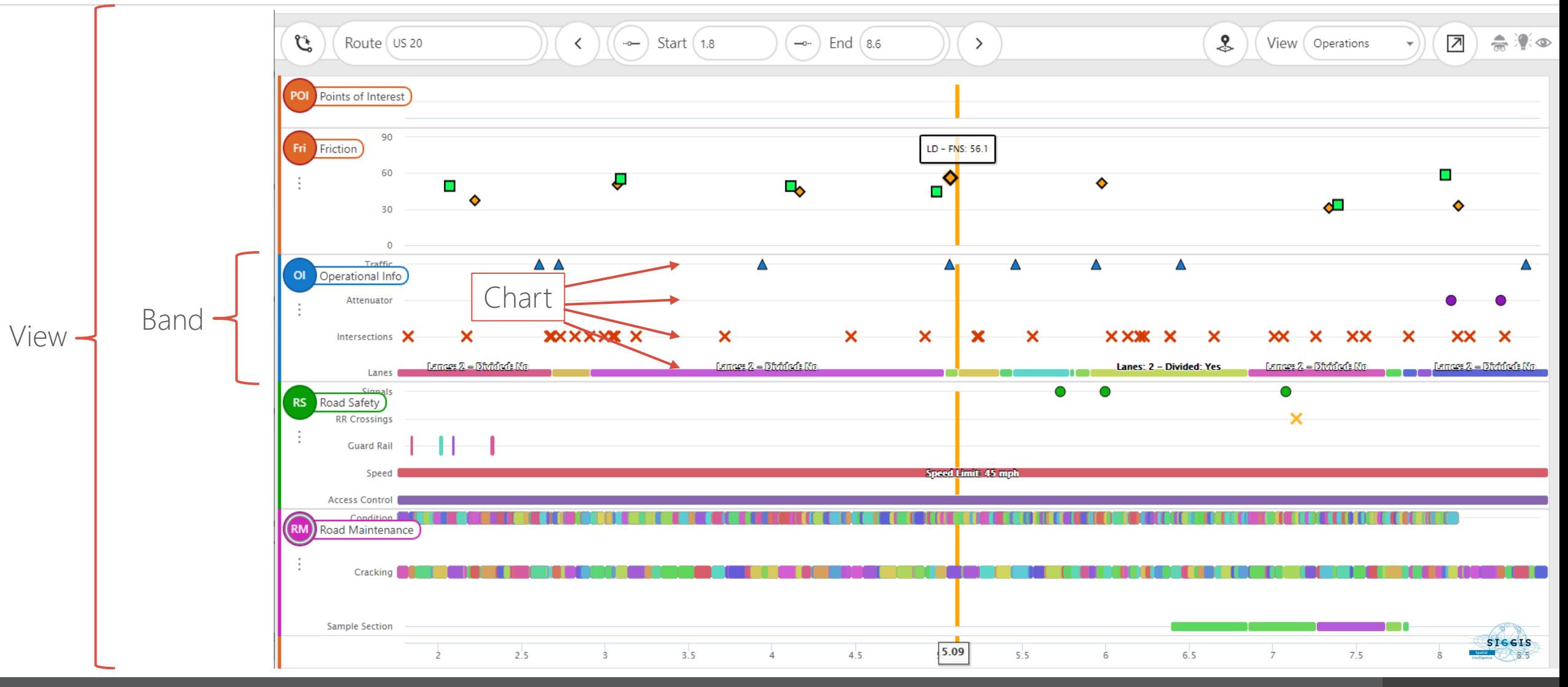

#### VertiGIS Inline - Designer

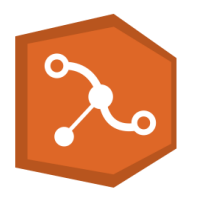

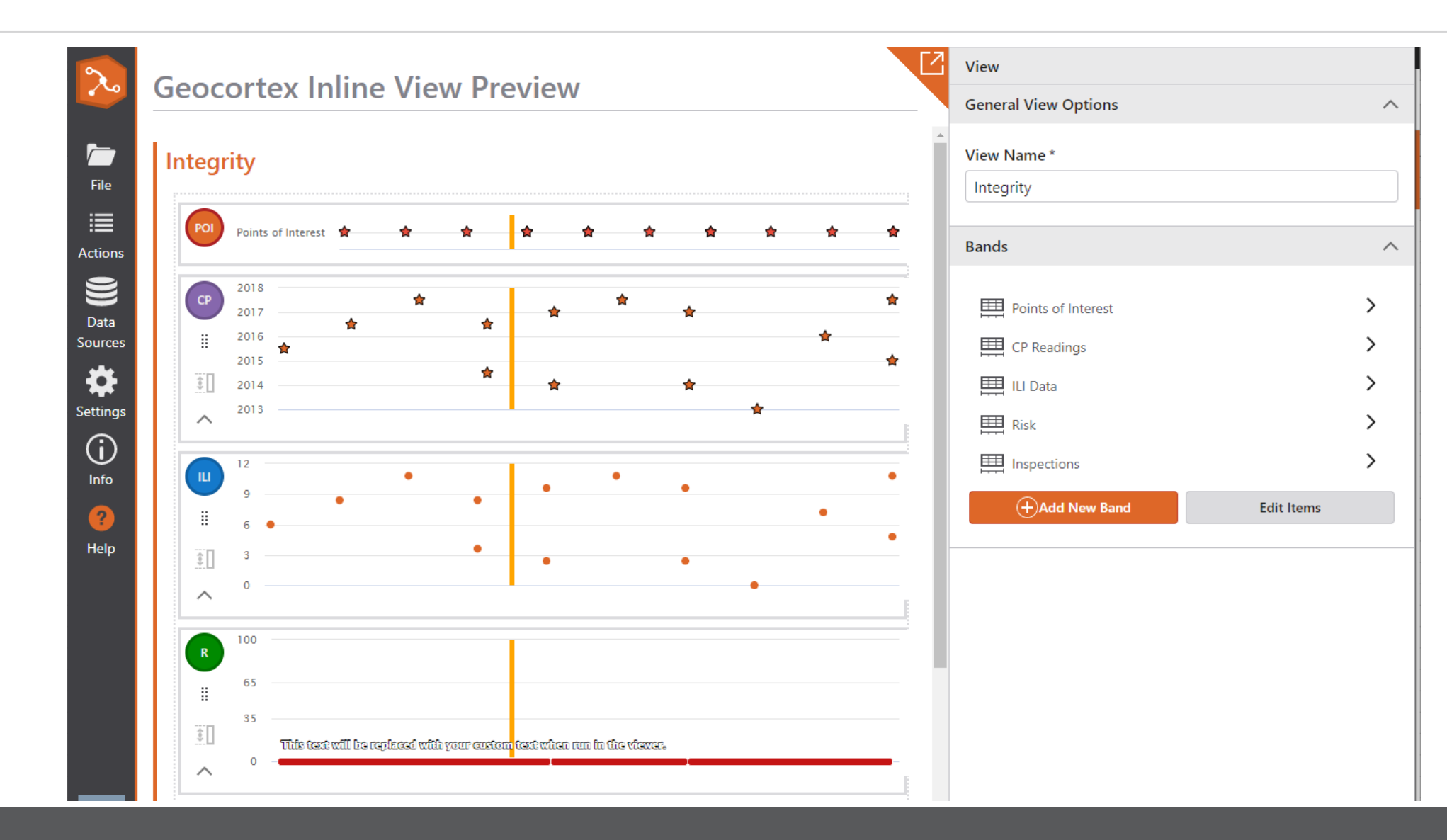

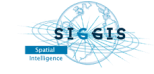

#### Viewer

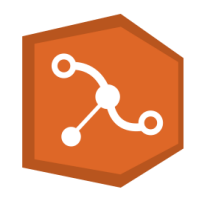

3 déploiements possibles :

GVH Essentials VertiGIS Studio Web Web App Builder

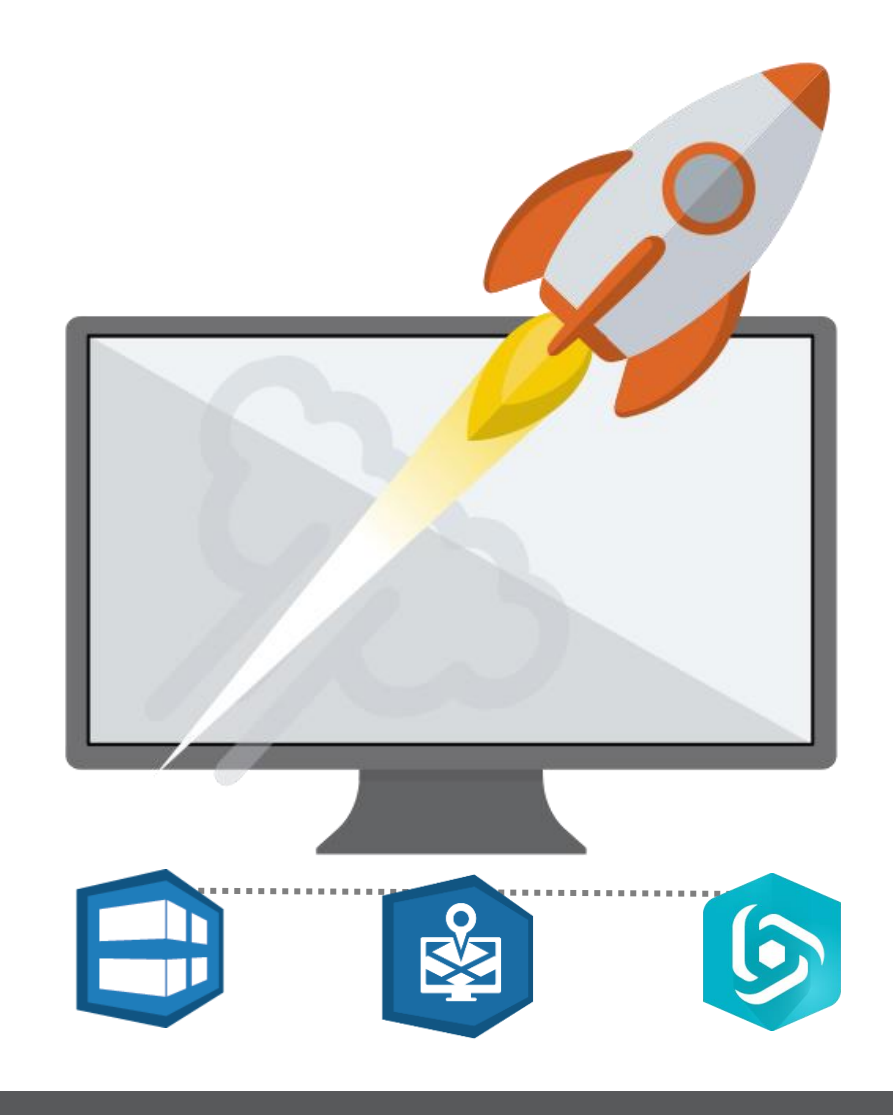

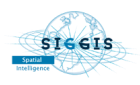

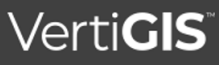

#### VertiGIS Inline - The Viewer (GXW)

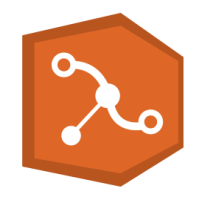

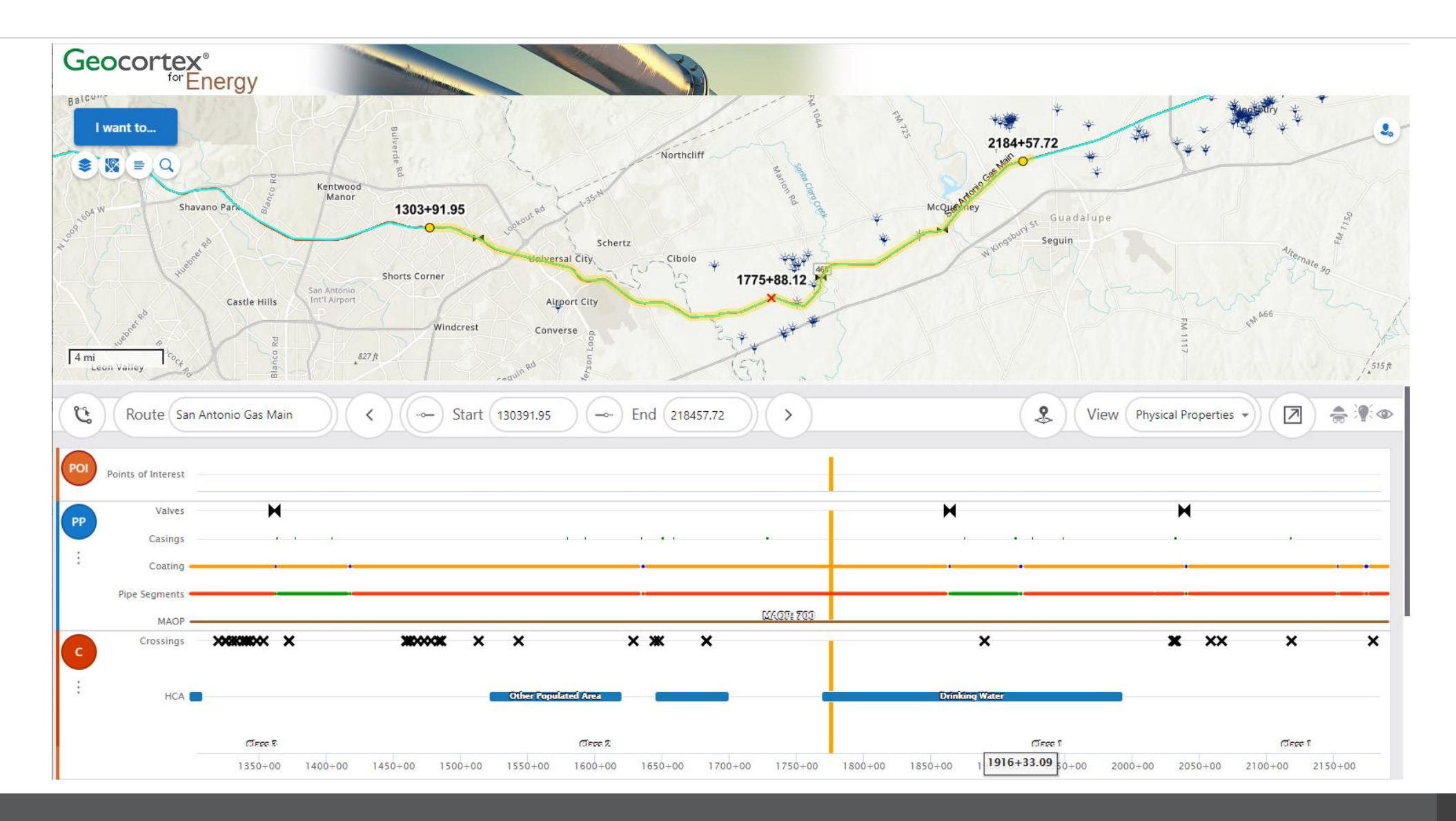

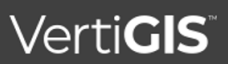

**SIGGIS** 

#### VertiGIS Inline - The Viewer (GVH)

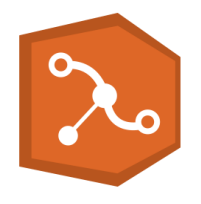

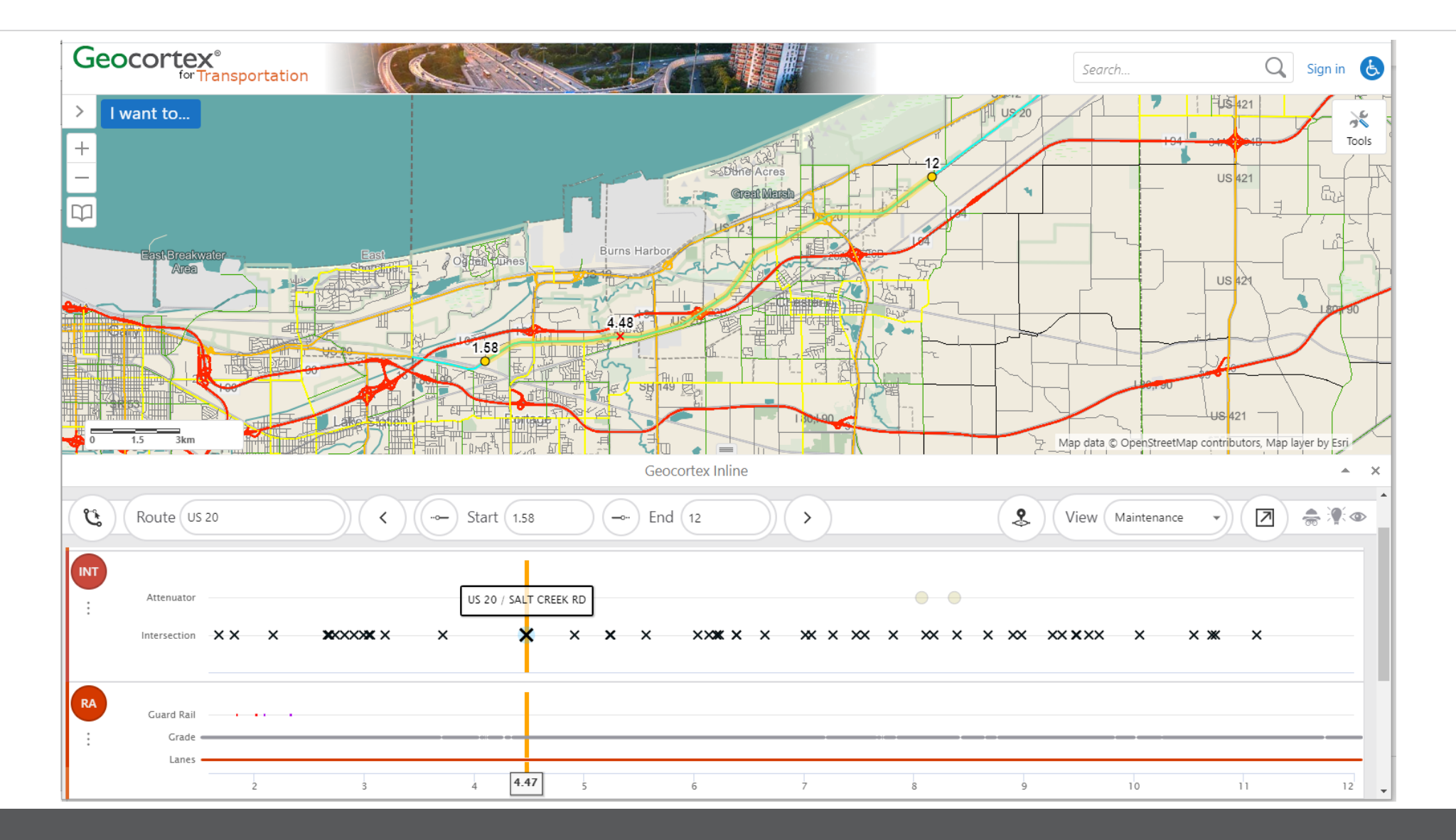

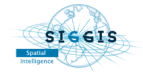

#### VertiGIS Inline - The Viewer (WAB)

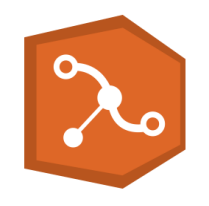

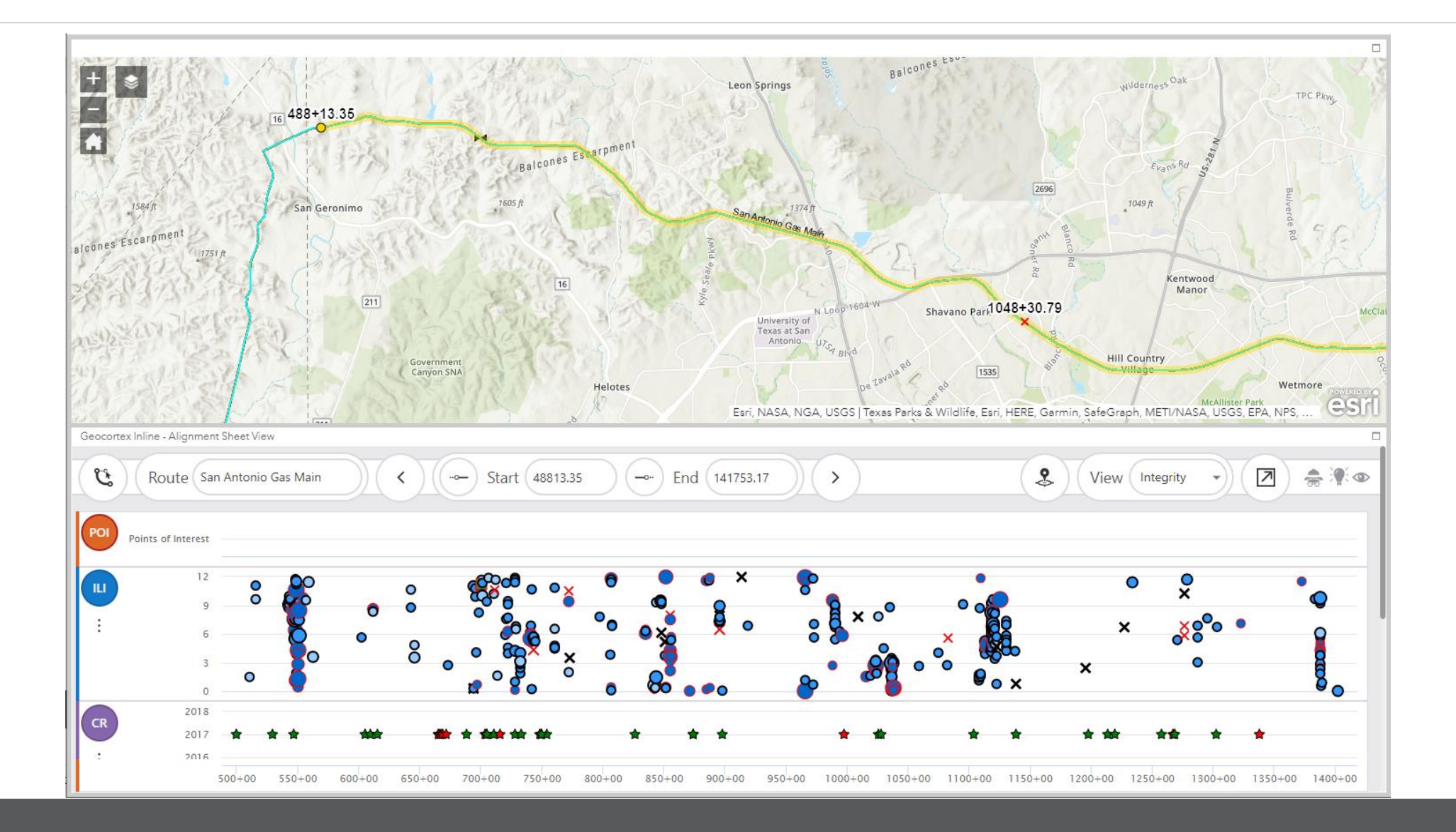

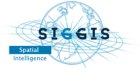

#### VertiGIS Inline Designer

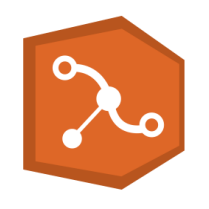

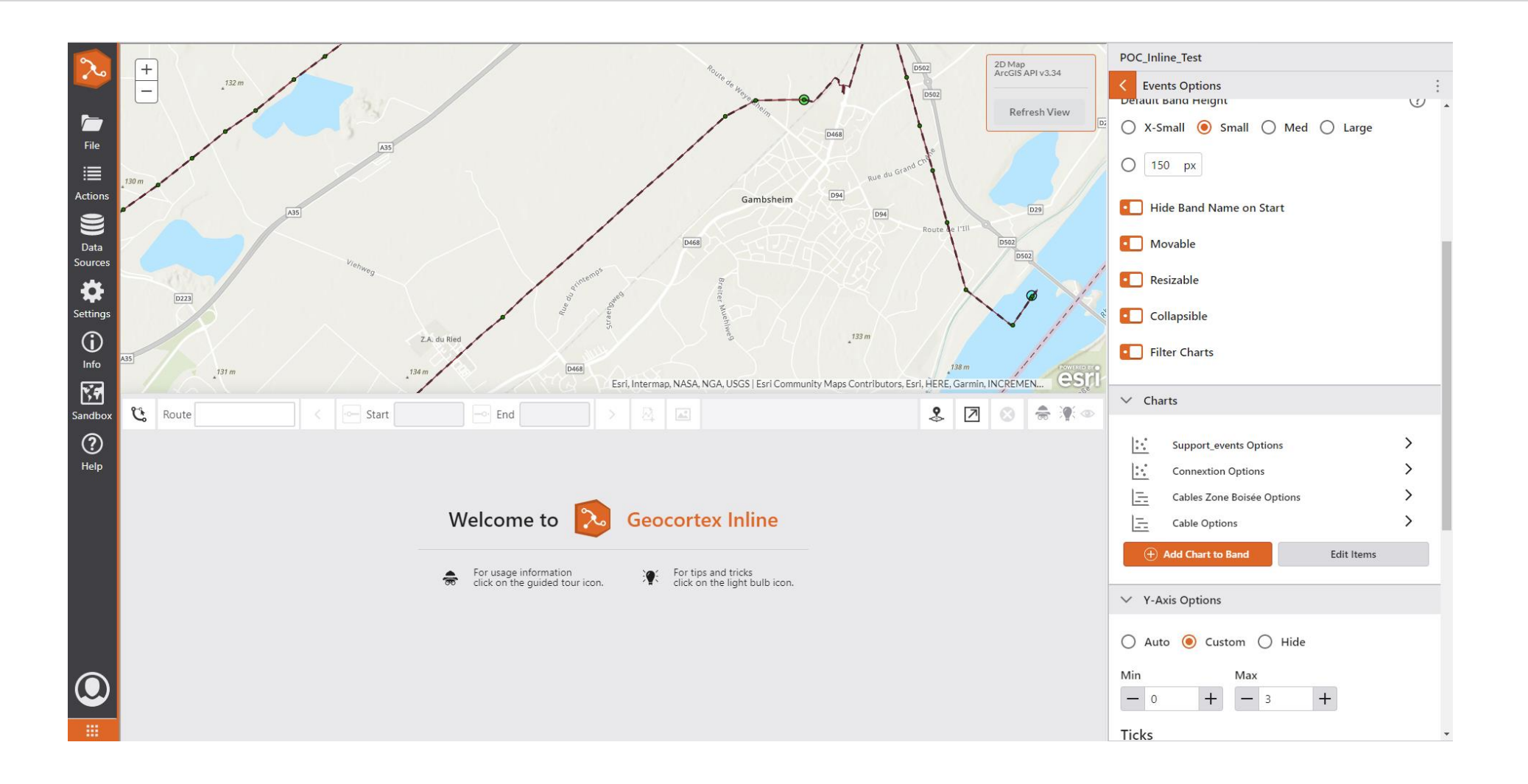

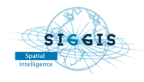

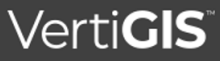

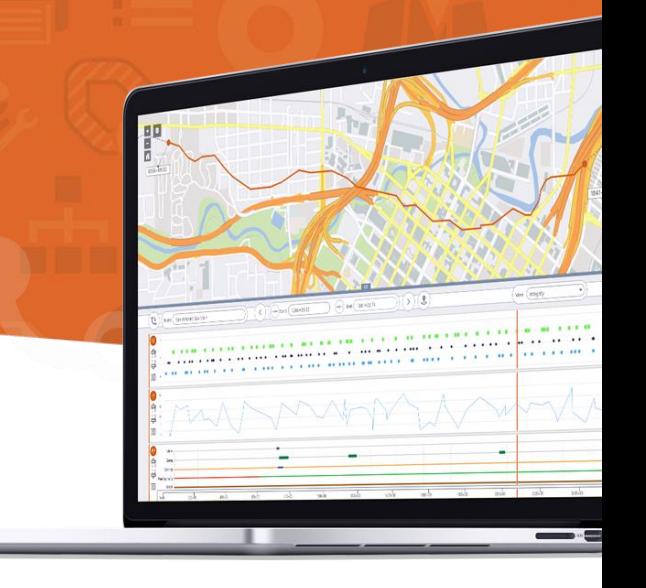

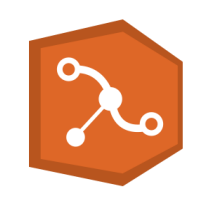

Merci pour votre attention , Des questions ? N'hésitez pas ! Contactez-nous [lieven.verheust@siggis.fr](mailto:lieven.verheust@siggis.fr) [hugues.morenne@siggis.fr](mailto:hugues.morenne@siggis.fr)

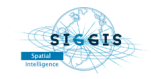

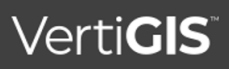

#### Visitez

#### [Geocortex](https://apps.geocortex.com/) Apps

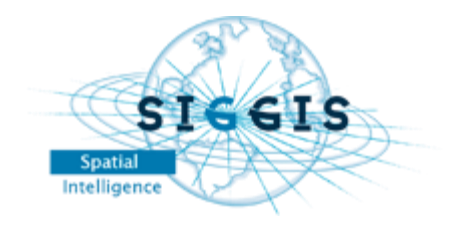

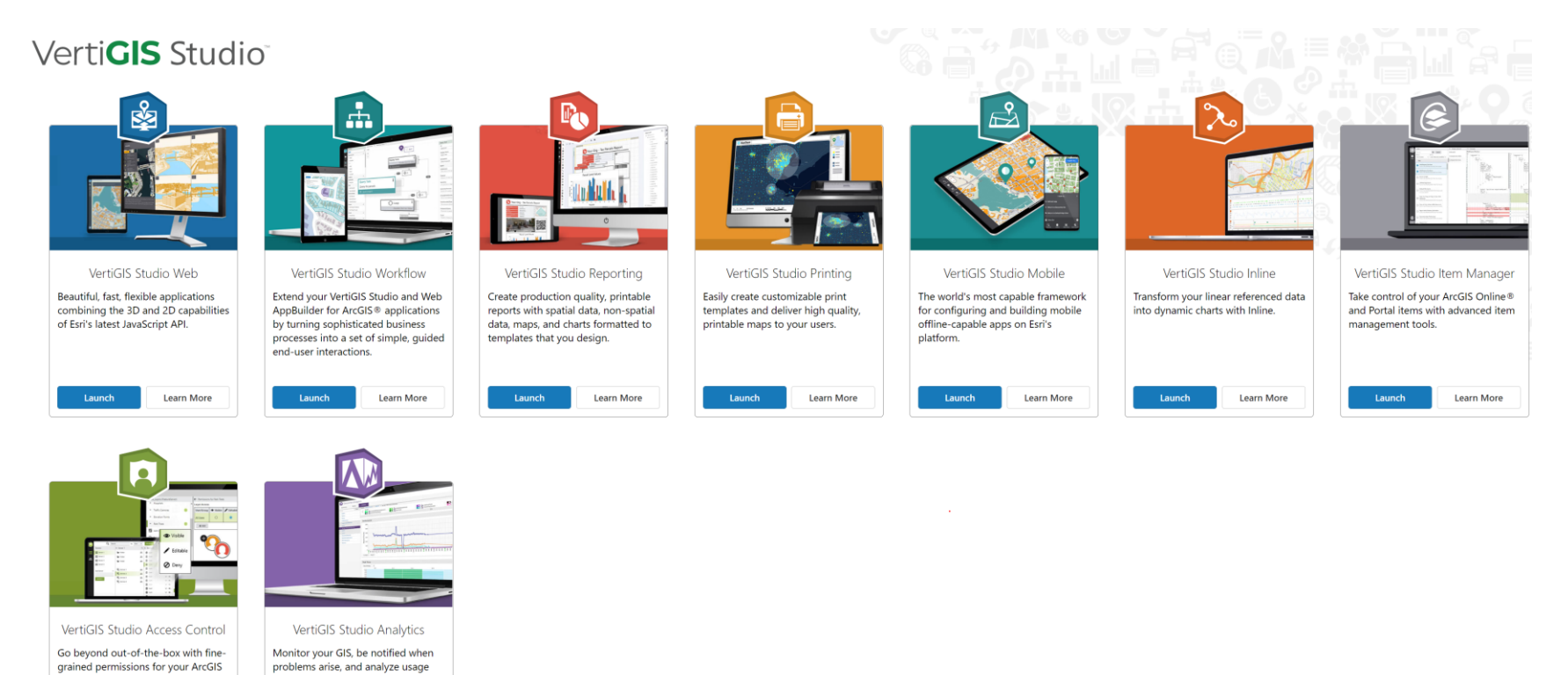

#### Geocortex [Documentation](https://docs.geocortex.com/)

statistics to maximize your ROI.

Only available on-premises Learn More

[Geocortex](https://www.youtube.com/c/GeocortexTech/videos?view=0&sort=dd&shelf_id=0) - YouTube

Server® apps.

Only available on-premises Learn More

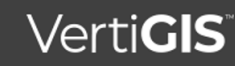